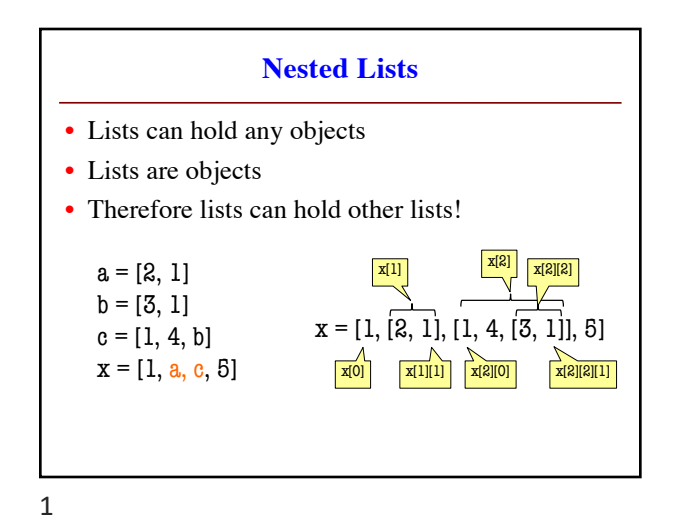

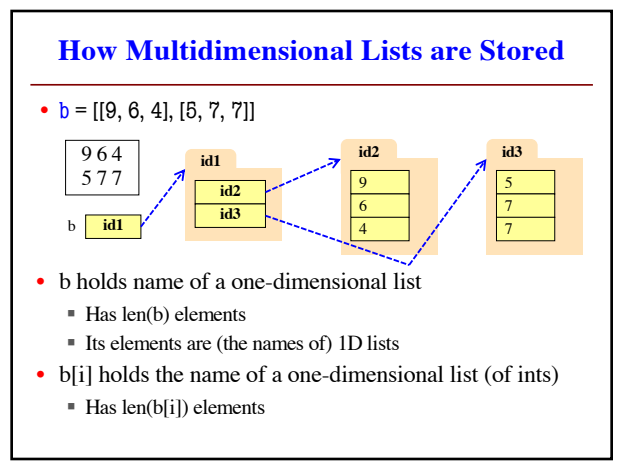

2

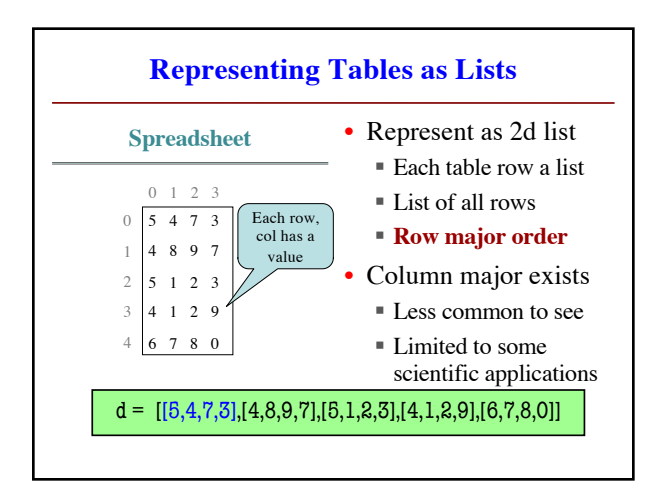

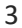

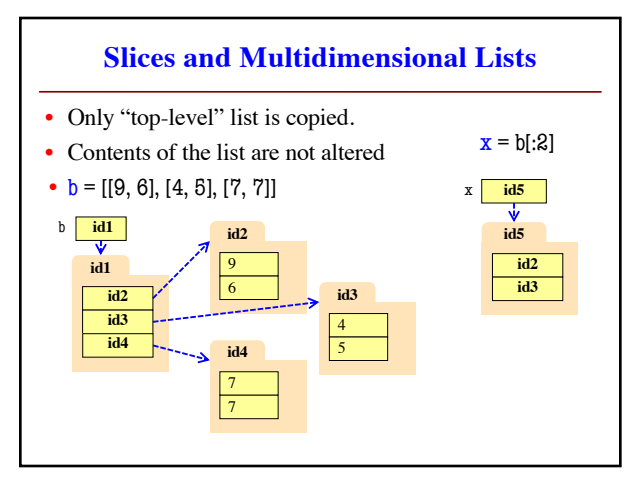

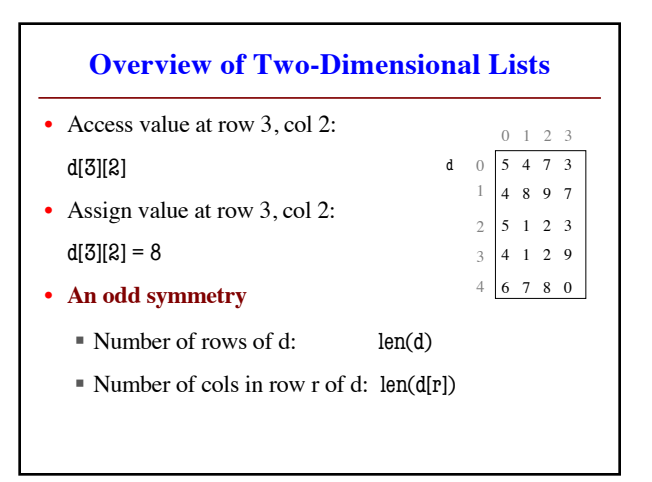

4

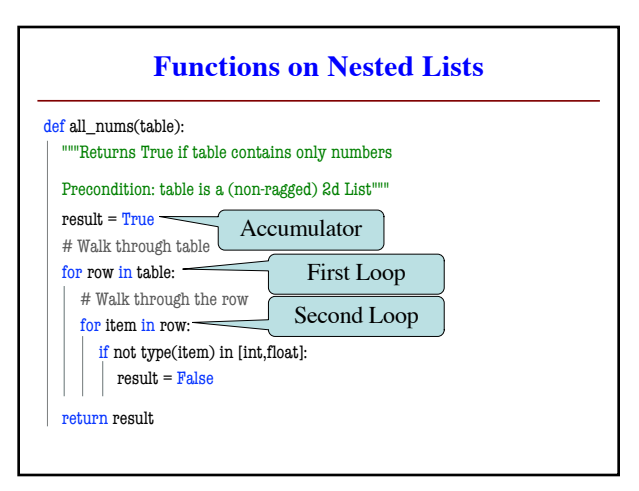

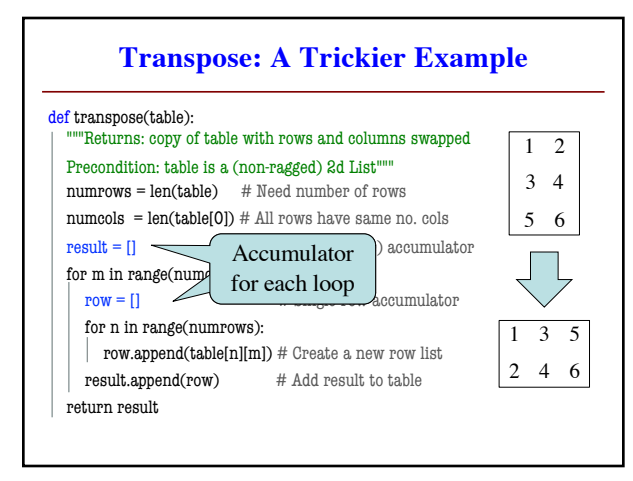

7

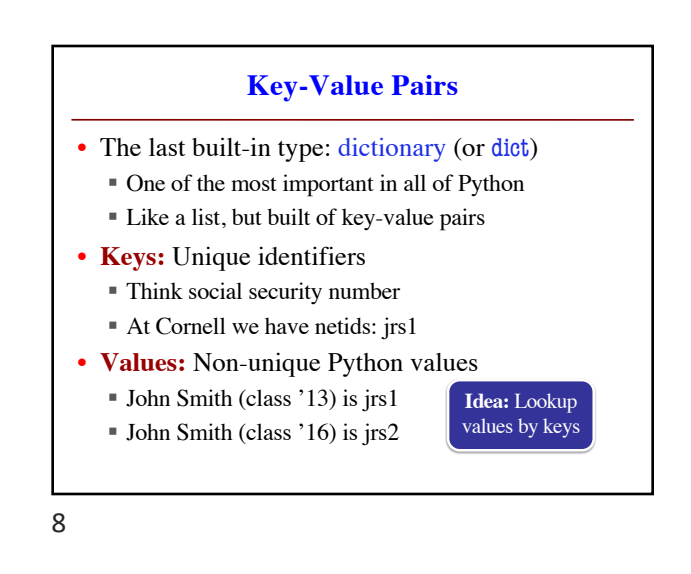

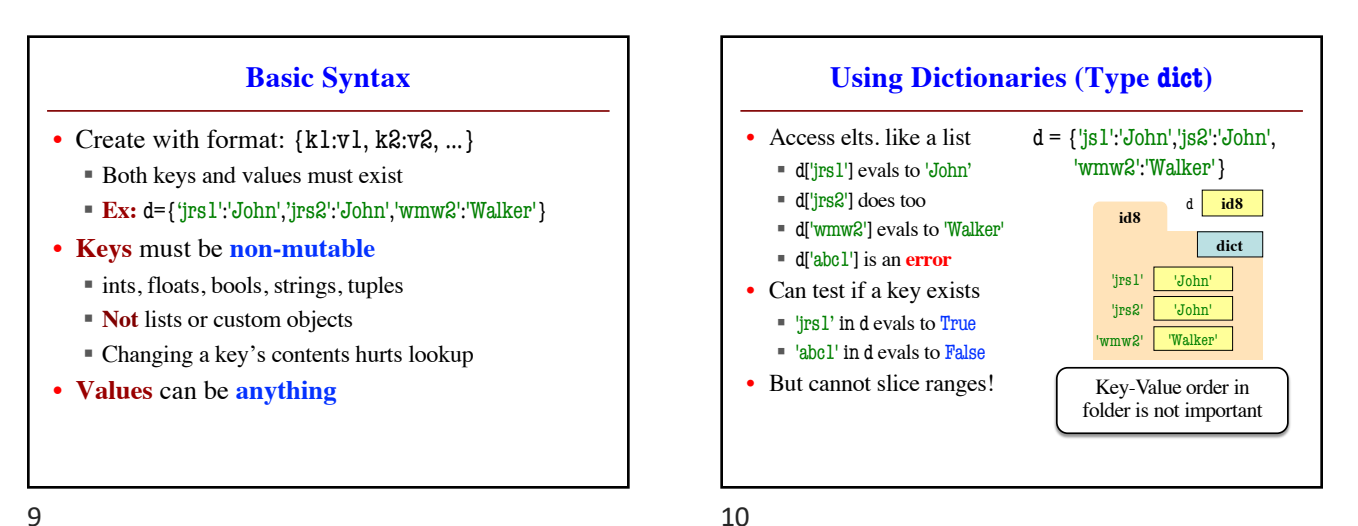

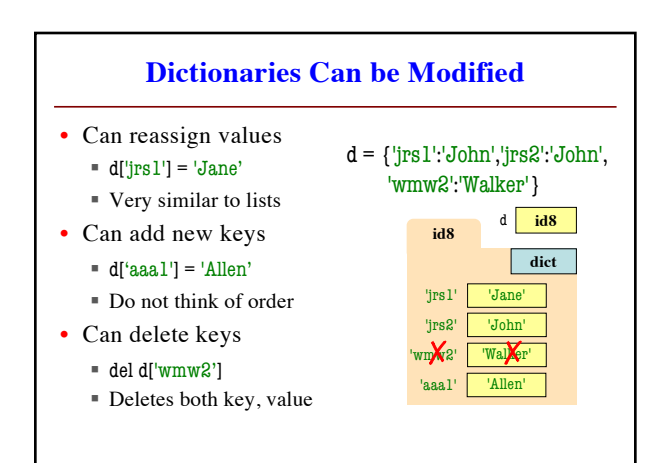

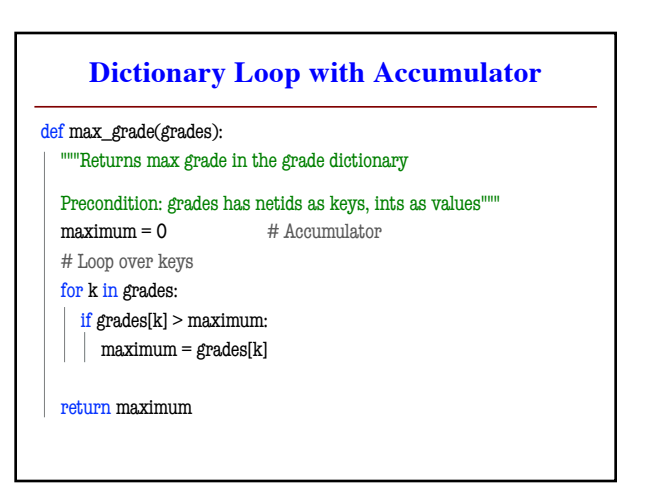